## **0.2 Schemavalidierung**

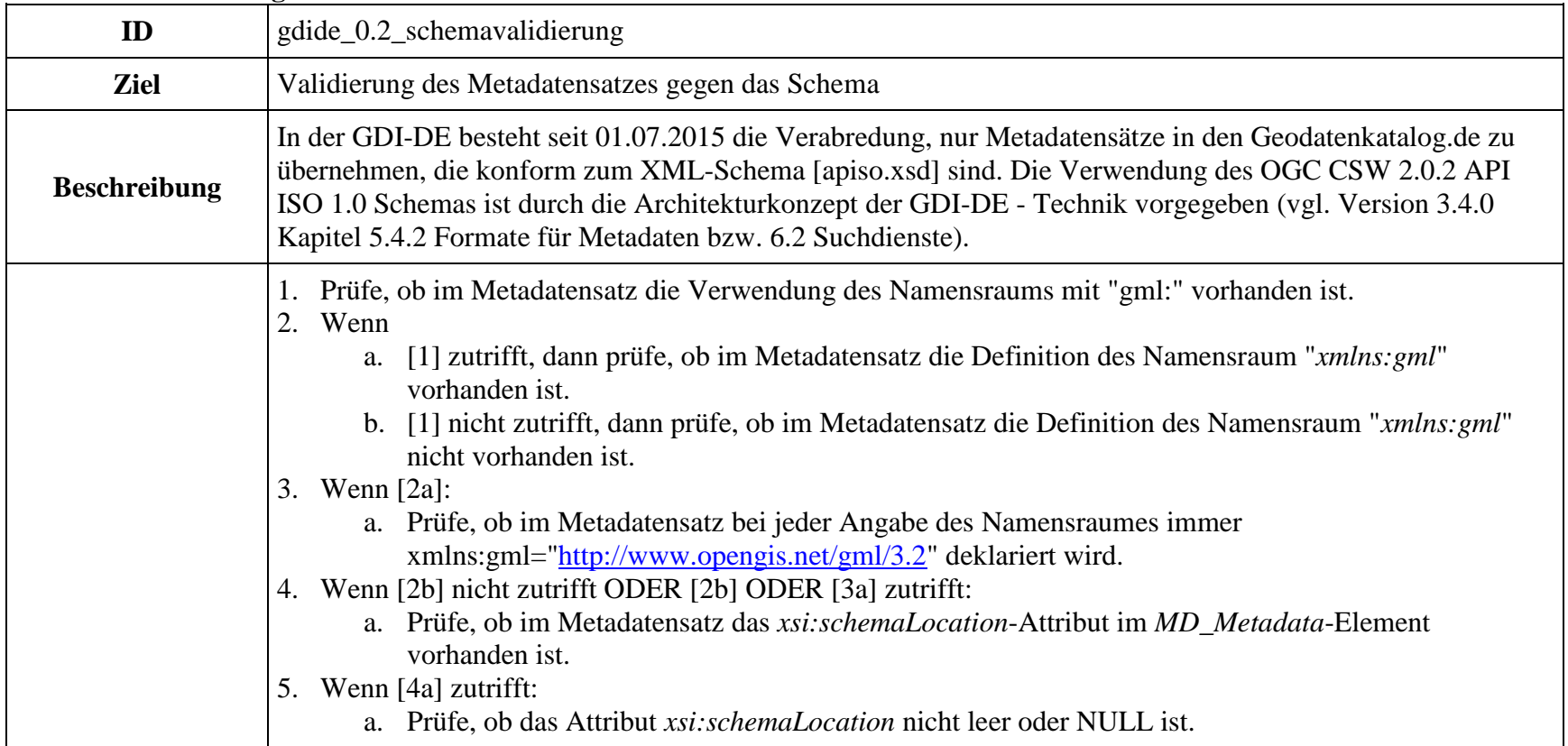

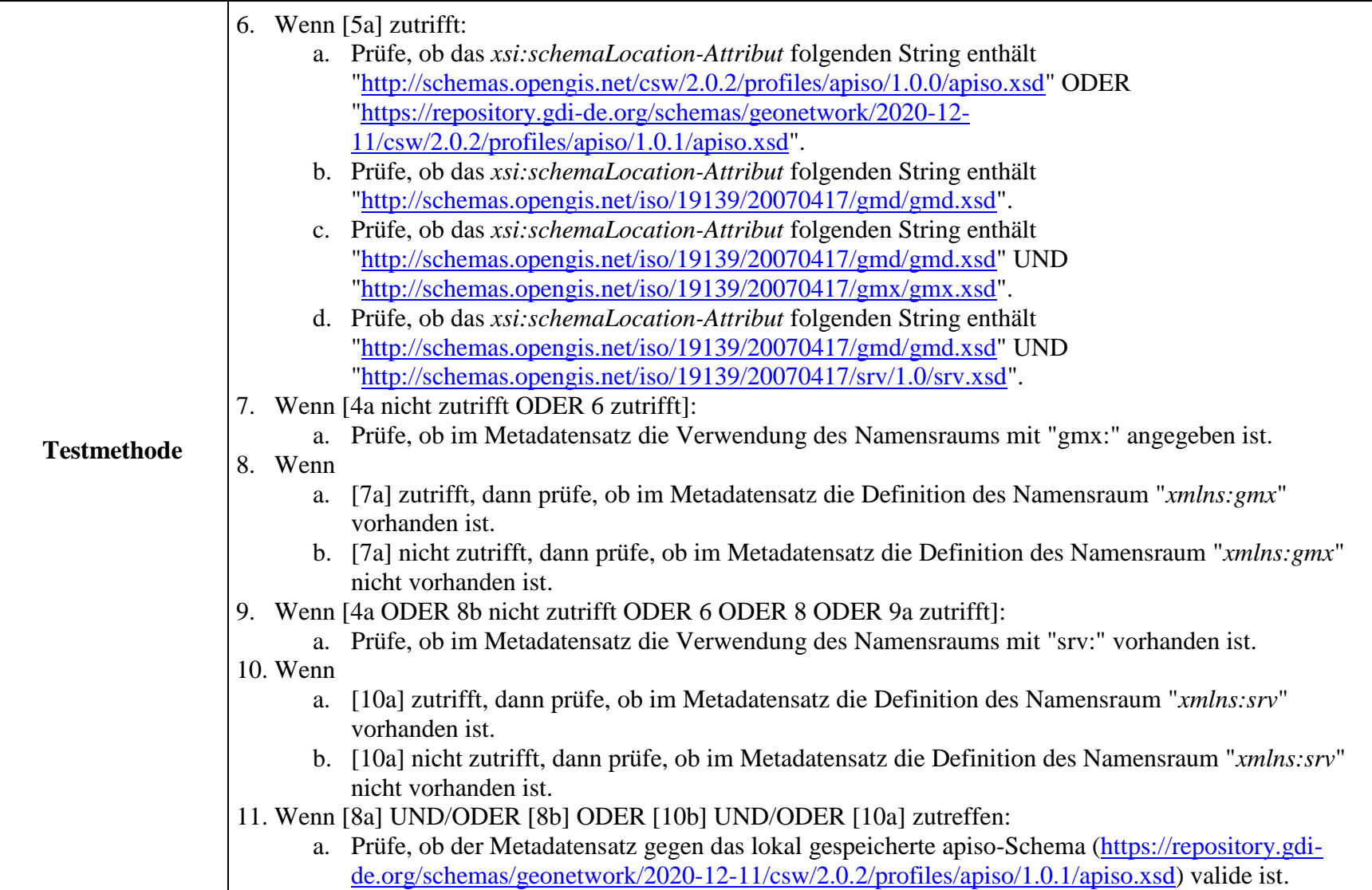

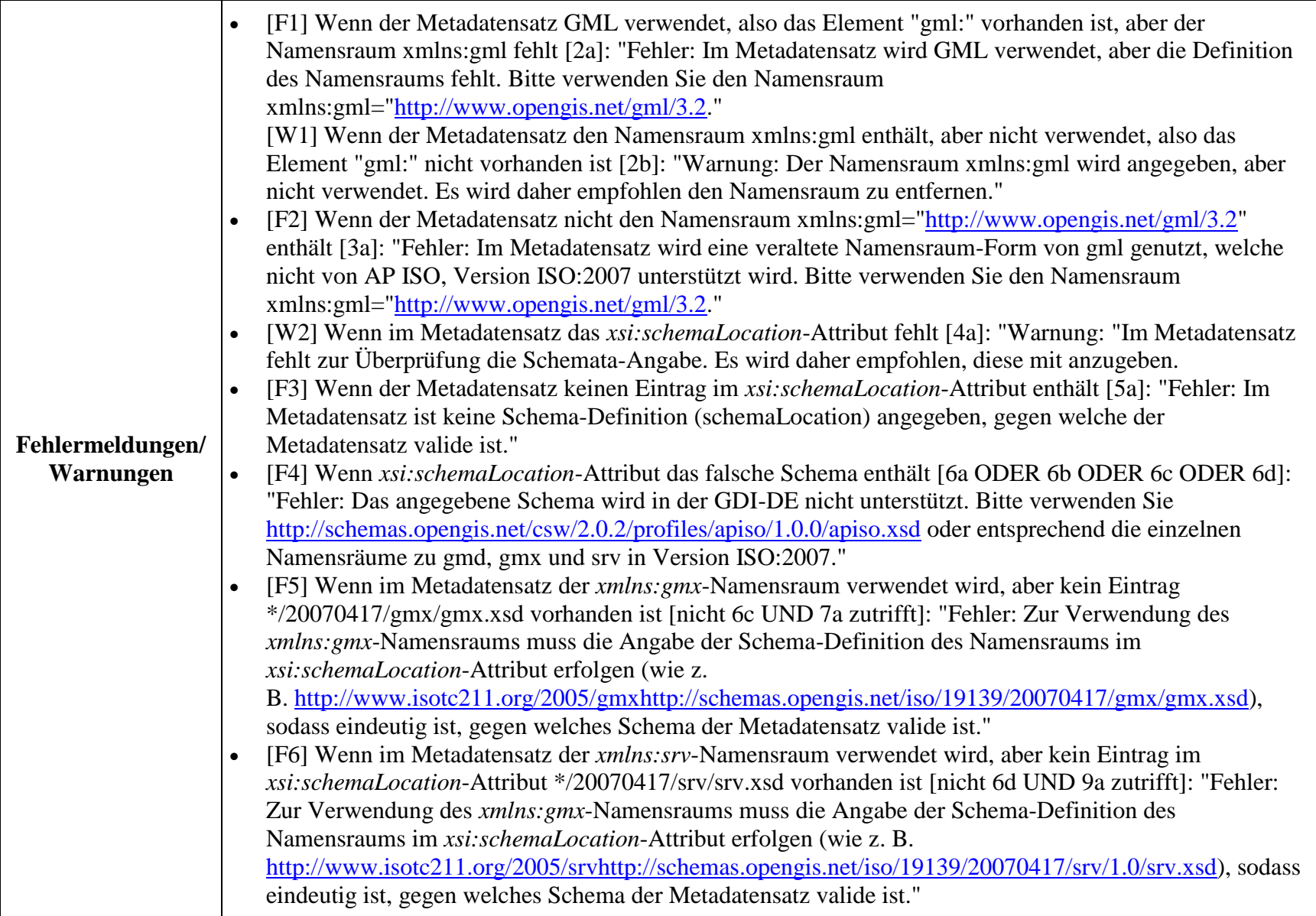

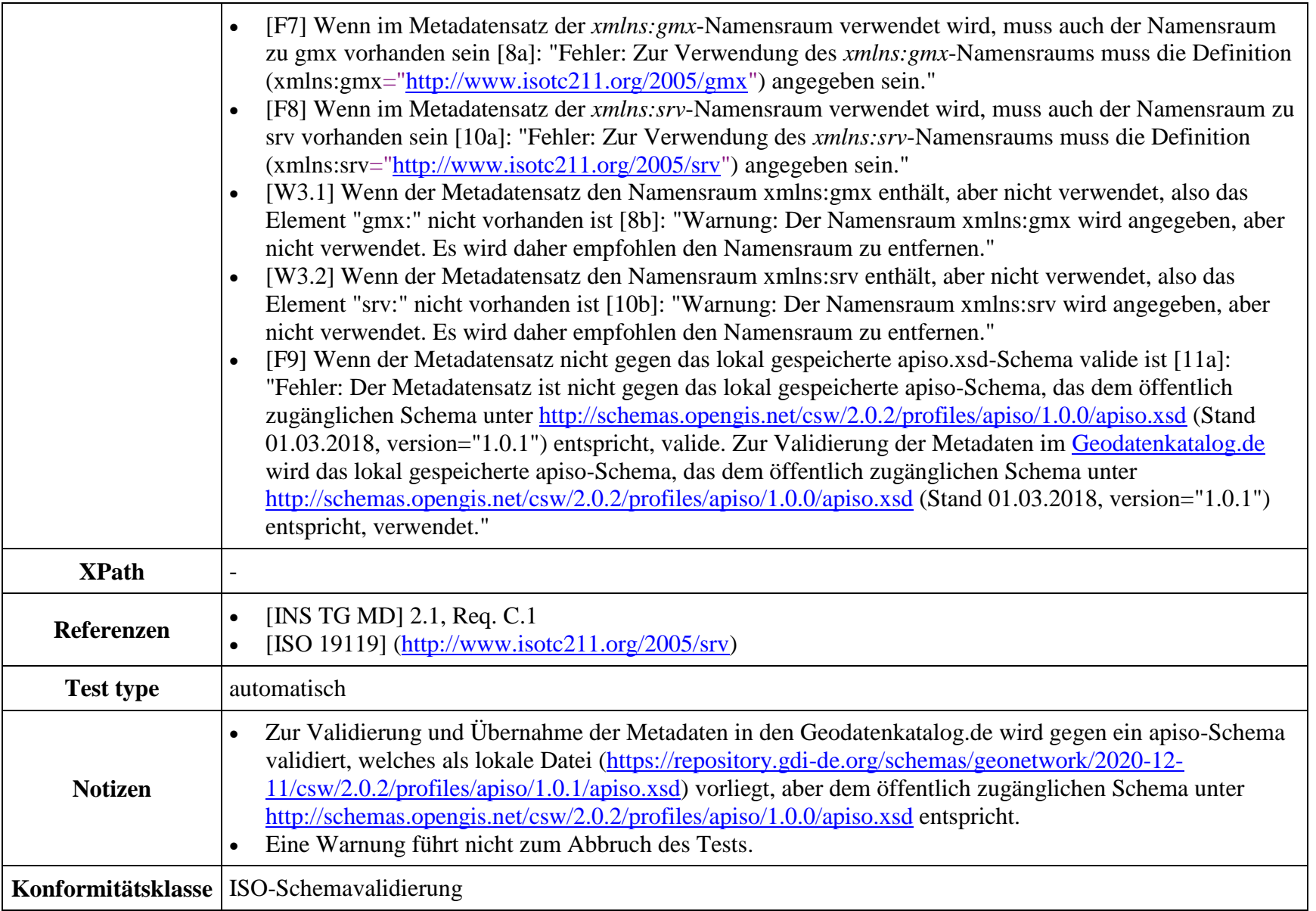